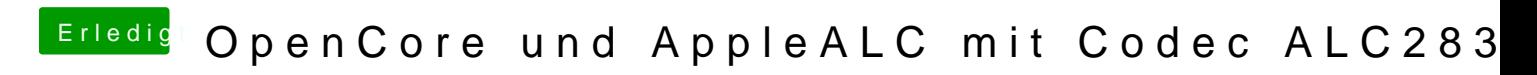

Beitrag von MacPeet vom 19. Juli 2020, 17:50

mit layoutID 15 oder 16 ?